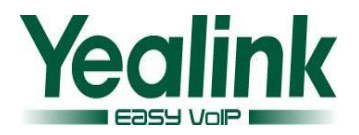

# **Yealink SIP IP Phones Release Note of Version 71**

# **1. Introduction**

- Firmware Version: 28.71.0.170 Upgrade To 28.71.0.180
- Applicable Models: SIP-T46G
- Release Date: November 2, 2013

## **2. New Features**

There is no New Features added on the new commercial version.

## **3. Optimization**

- 1. Optimized the feature of Broadworks XSI Password Authentication.
- 2. Optimized the format of the auto configuration (M7) about "gui lang.url".
- 3. Optimized the limit upgrade feature.

## **4. Bug Fixes**

- 1. Fixed the issue that the user could hear two ring-back tones when the phone received both SIP 180 and 183 message.
- 2. Fixed the issue that the Broadworks server would lock the user account when the SIP phone send the XSI Authentication request repeatedly after authenticating failed by first time.
- 3. Fixed the probabilistic issue that the BLF List indicators didn't flash when using BLF List feature.
- 4. Fixed the issue that the configured timeout was invalid when the SIP phone downloading the XML file.
- 5. Fixed the issue that the BLF indicators flashed abnormally on the supervisor's phone.
- 6. Fixed the issue that the phone status wasn't displayed on the LCD screen when pushing XML objects to the phone.

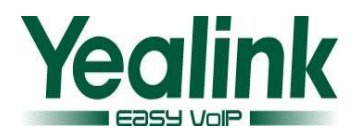

- 7. Fixed the issue that the syslog could also be exported to specified server when configuring the Export Syslog mode as local.
- 8. Fixed the issue that the T46 may be crashed sometimes when input the name and password in the Hotdesking interface.
- 9. Fixed the issue that the user interface of voice message displayed abnormally.
- 10. Fixed the issue that the T46 didn't access the XML browser when the URL contains some special characters.

# **5. Optimization description**

## **1. The description about Broadworks XSI Password Authentication:**

No matter how many XSI authentication messages need to be send, the phone will send one authentication to the server at a time, and judges the authentication result every time, if the authentication is successful, then it will continue the next authentication, if the authentication is failed or the server do not return the result, the phone will not send the next authentication message. When the authentication is failed the phone will shut down the XSI authentication function immediately until user change the XSI password and make a successful authentication.

**Note:** To shut down the XSI authentication means that the phone will no longer send the authentication information or update the network any more. If the user want to use XSI function it will popup up a window and ask the user to input a new XSI password.

## **2. The description about the format of the "gui\_lang.url" in the auto configuration (M7):**

Optimized the format of the auto configuration (M7) about "gui\_lang.url" to make it Compatible with the both format as follow:

gui\_lang.url = tftp://192.168.1.100/10.GUI.Russian.lang

gui  $lang.url = tftp://192.168.1.100/lang-Russian.txt$ 

For more information, please refer to Yealink Auto Provisioning User Guide.

### **3. The description about optimizing the limit upgrade feature:**

In the new version, the default value about the parameter of limit upgrade feature was changed as 1:

*auto\_provision.downgrade\_enable = 0/1*,*1 is default.*

It was unlimited for the user to downgrade or upgrade the firmware via auto provision When this configuration item was enable (the value was 1).On the contrary, the user didn't degrade when the value was 0.

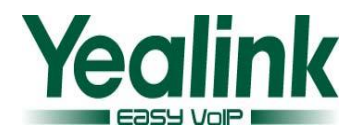

By default, the administrator was not limited any more to downgrade or upgrade the current firmware to the other firmware via auto provisioning.

Note: If users wanted to use the old version( 28.71.1.170) to downgrade or upgrade the firmware , please manually set the value of the configuration items (auto\_provision.downgrade\_enable =) to 1 , otherwise it will be limited.

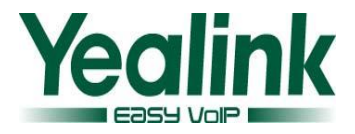

# **Yealink SIP IP Phone-T46G Release Note of Version 71**

## **1. Introduction**

- Firmware Version:28.71.0.155 Upgrade To 28.71.0.170
- **Applicable Models: SIP- T46G**
- Release Date: September 29, 2013

### **2. New Features**

Added the Limited to upgrade feature via auto provisioning.

## **3. Bug Fixes**

- 1. Fixed the issue that the T46 didn't display the status when using the feature of push XML.
- 2. Fixed the issue that the input method of LDAP didn't switched via auto provisioning and it also can't save the last input format.
- 3. Fixed the issue that the main speaker could also hear the local ring tone and set on the server when the T46 received a 180 Message.
- 4. Fixed the issue that the dial tone of Great Britain was incorrect.
- 5. Fixed the Memory leaks issue during the IPV4 and IPV6 were enable at the same time.

## **4. Description to the new added features**

#### **1. Added the new configuration item of M7 as fallow:**

auto provision.downgrade enable =  $0/1$ , 0 is default.

It was unlimited for the user to degrade or upgrade the firmware via auto provision When this configuration item was enable (the value was 1).On the contrary, the user didn't degrade when the value was 0.

### **The definition of relegation:**

To upgrade the version number is smaller than the current version (the second version number).

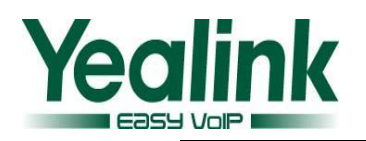

To upgrade the version number is consistent, and the small version number is smaller than the current version (the fourth version number).

#### **e.g.:**

If the current version is 2.70.0.140 and the value of the configuration item is 0, the user can't degrade the firmware to 2.61.0.140 or 2.70.0.130, unless the configuration item is set as  $1$ (auto provision.downgrade enable = 1).

#### **Note:**

It is only allowed the user to use the limited to upgrade feature via auto provision, the web upgrade without this feature.

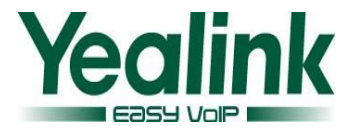

# **Yealink SIP IP Phone-T46G Release Note of Version 71**

## **1. Introduction**

- Firmware Version: 28.71.0.80 Upgrade To 28.71.0.155
- Applicable Models: SIP- T46G
- Release Date: August 21, 2013

## **2. Bug Fixes**

- 1. Fixed the issue that T46G didn't send the model, Mac address and other information to the server so that it can't be recognized by server during Auto Provision.
- 2. Fixed the issue that some SIP Server Hosts weren't able to pass the verification of domain in T46G of version 71.
- 3. Fixed the issue that T46G can't obtain the related CFG files from the FTP server during the Auto Provision process.
- 4. Fixed the issue that T46G wasn't able to obtain the language file after download the related CFG files from the server.
- 5. Fixed the issue that T46G wasn't able to display the voicemail alert.
- 6. Fixed the issue that T46G failed to register the Zultys MX250 r80.0.3 server, server sent 400 bad request reply.
- 7. Fixed the issue that user can't remote control the T46G via CRM software even they include the username and password in the action URI command.
- 8. Fixed the issue that Auto Answer Delay of T46G wasn't able to function.
- 9. Fixed the issue that user enabled the Logon Wizard but it probabilistic disappeared after rebooted the phone.
- 10. Fixed the issue that time zone name of France was not uniformed among T46G, T3X and T2X series.
- 11. Fixed the issue that T46G can't properly play the ringtone after ringtone configuration via Auto Provision.
- 12. Fixed the issue that T46G can't support side tone as same as T2X series.
- 13. Fixed the issue that action URI of T46G can't properly work and receive a 302 reply.

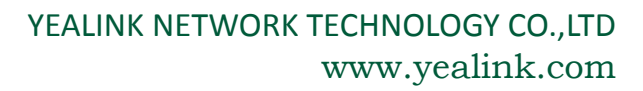

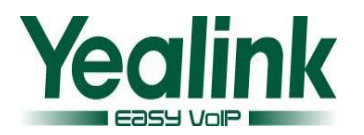

- 14. Fixed the issue that T46G can't properly play an uploaded ringtone and other default ringtones after user had tried to play this uploaded ringtone.
- 15. Fixed the issue that the V flag still be displayed even the VPN of T46G wasn't connected.
- 16. Fixed the issue that the settings of backlight time in CFG file wasn't as same as web page settings.
- 17. Fixed the issue that some configuration parameters for auto provision mode of T46G were different from T2X series.
- 18. Fixed the issue that the configuration parameters for time zone wasn't uniformed with T3X and T2X series in CFG file.
- 19. Fixed the issue that the statements of replace rule in Dial Plan were not uniform between version 71 and version 70.
- 20. Fixed the issue that T46G wasn't able to adjust the volume of ringtone on the web page of Ring Tones.
- 21. Fixed the issue that T46G wasn't able to recognize a domain named syslog as a server.
- 22. Fixed the issue that T46G probabilistic rebooted either idle status or during call setup, not when a call is established.
- 23. Fixed the issue that labels were too short on the LCD of T46G.
- 24. Fixed the issue that time error occurred during manual modification when user set daylight-saving time on the web page of T46G.
- 25. Fixed the issue that key press sound disappeared during pressed left and right navigation key when user picked up the handset.
- 26. Fixed the issue that hard key for Mute of T46G unable to be used after user pressed the DTMF key to enter a conference.
- 27. Fixed the issue that alert-info for distinctive ringing of T46G can't properly function.
- 28. Fixed the issue that T46G were unable to download the both of common.cfg and mac-address.cfg files via RPS for Auto Provision.
- 29. Fixed the issue that the label of account of T46G had limitation for some special symbols such as & and !.
- 30. Fixed the issue that T46G had limitation for web page password settings.
- 31. Fixed the issue that time setting of T46G wasn't synchronized after finished Auto Provision.
- 32. Fixed the issue that the light of  $10<sup>th</sup>$  line key was not on after user had finished

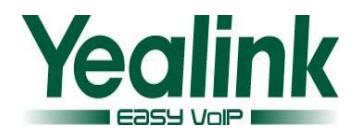

BLF/Call Park settings and unable to flashing when there was a call from the monitored phone number.